#### **Browsers**

#### INFO 253A: Front End Web Architecture Kay Ashaolu

#### What is the core?

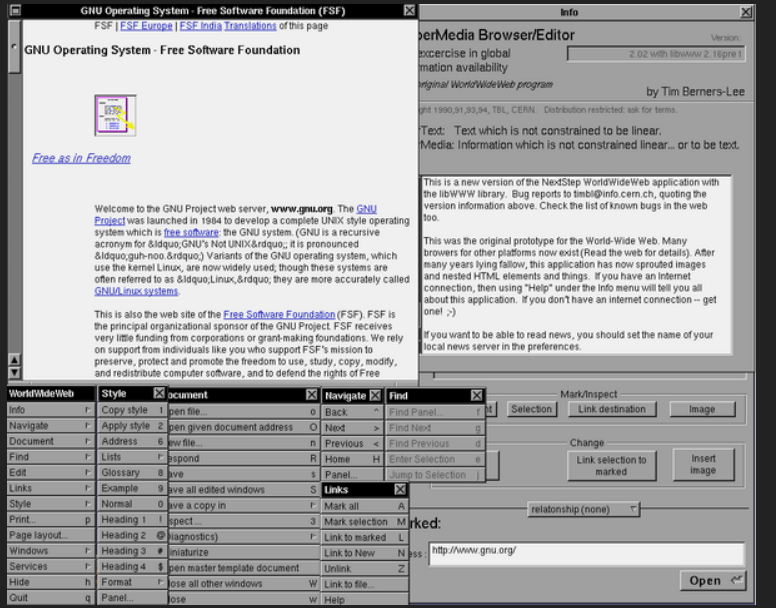

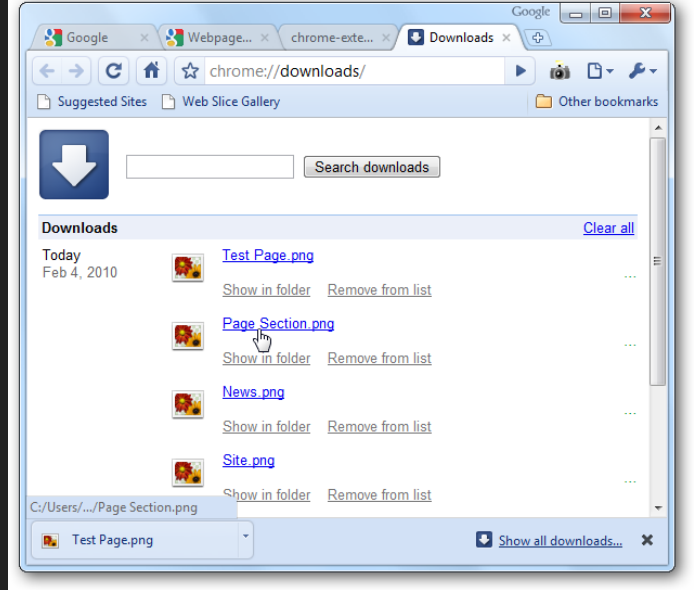

#### Features of a Browser

- Network Access
- Interpreting the fetched data  $\bullet$
- Possibly fetching and interpreting dependencies like images
- Rendering HTML with CSS rules
- Running scripts in the context of the web page  $\bullet$

# Pinterest.com -> Web page

- Analyze address bar to determine protocol and server
- Connect to server, download data and all dependencies
- Analyze HTML, generate a Document Object Model (DOM)

#### What is the DOM?

The DOM (Document Object Model) is an interface that represents how your HTML documents are read by the browser. It allows a language (JavaScript) to manipulate, structure, and style your website.

# Pinterest.com -> Web page

- Apply CSS to the DOM
- Display the DOM
- Start executing scripting code and re-render the DOM as required
- Continue executing and interpreting user actions

# Separate Browser from Websites?

- Composability!
- Improve the features around the website without upgrading the website
- **.** Original browser did not have Forward or Back buttons
- Accessibility

#### Separate Browser from Websites?

The **trade-off** is the layouts need to follow rules, designers must design with multiple audiences in mind

# Browsers, Apps, Operating Systems

- Traditionally browsers were applications running in an OS like Windows
- Scripting enables browsers to run their own code
- Complex web pages (e.g. Google Docs, Slack) behave like an application

# Browsers, Apps, Operating Systems

- Browsers could become an OS themselves (e.g. ChromeOS)
- Frameworks enable using web technologies for native applications (e.g. Electron)
- The lines between browsers, apps, and operating systems are increasingly blurred

# Browsers, Apps, Operating Systems

Browsers interpret data as text

- HTML
- $\bullet$  CSS
- JavaScript

Browsers interpret data as other media

- Images
- Music
- Video

#### HTML

- HyperText Markup Language
- HyperText is essentially text with links
- Provides the content of a page

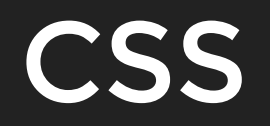

- Cascading Style Sheet
- Modifies the look and feel of the web page
- Instructs the destination (browser) how to display the content (HTML)

#### **JavaScript**

- General programming language, but designed with HTML in mind
- Provides interactivity to web pages
- Can modify HTML and CSS after a web page has been  $\bullet$ loaded
- Some web applications are written only in JavaScript

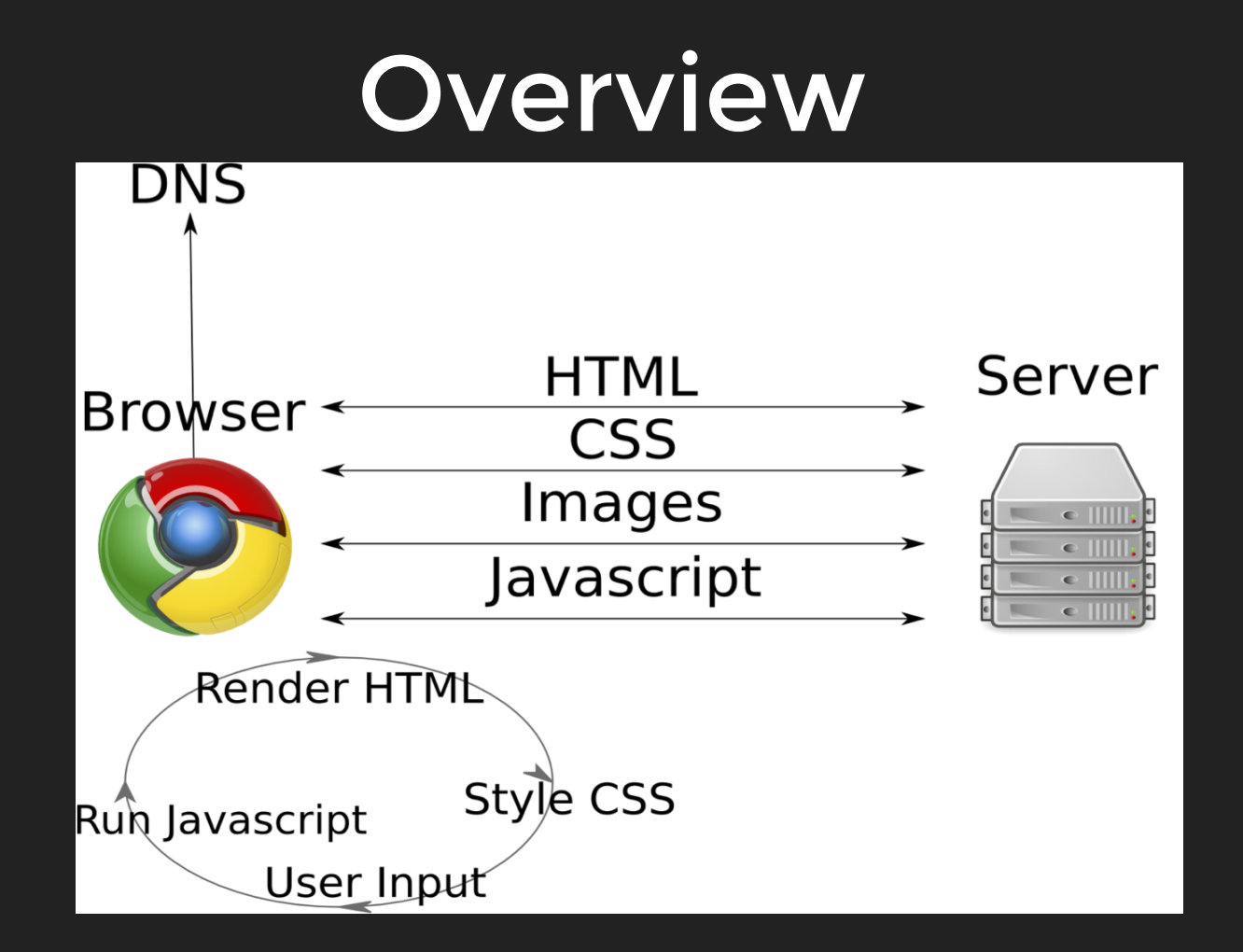

# Questions?